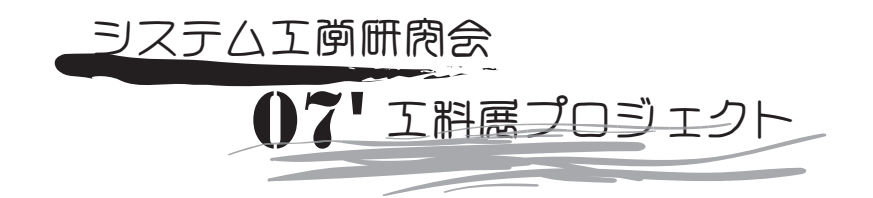

# インターネットを利用した 電光掲示板による同報システムの開発と 地震速報への活用

# 冊子版

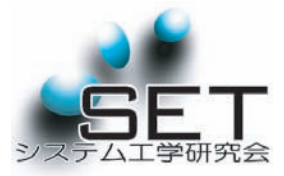

最初に 今回の作品は、「地震速報の表示」「携帯から受信したメールを表示」「ニュースの表示」が可能な電光掲示板です。

電光掲示板は、LANポートとマイコンを搭載しており 、電源とLANが用意されていれば、どこでも運用が可 能です。また、電光掲示板は大学内にあるシス研サーバ (@sysken.net)とネットワークを介し繋がっており、 シス研サーバ(@sysken.net)に送られたメールを表示 する事ができます。何も受信するものが無い時は、RS Sにより受信したニュースを表示が可能です。さらに、 この電光掲示板は地震速報が可能です。

地震速報を受信すると、到達秒数を掲示板に表示し、光 や音で警告。二次災害の予防として特定の家庭用電気器 具の電源を切る事ができます。しかし、シス研は、気象 庁やREIC(リアルタイム地震情報利用協議会)のよ うな、多くの観測網やバックボーンがありません。

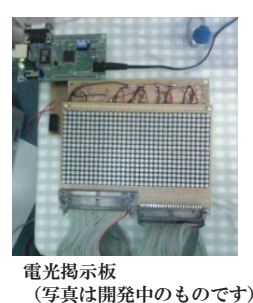

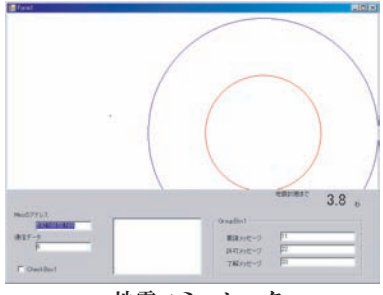

地震エミュレータ

そこで、地震の発生には専用の「地震エミュレータ」を用意しました。実験者が任意の地点に地震を発生させると、エミュレータ内 の仮想観測点が観測。即時に電光掲示板へ速報を送信します。

# 技術的資料

地震速報について 注)ここで地震速報とは、地震エミュレータの開発のために気象庁及び防災科学技術研究所の「緊急地震速報」を参考に極めて簡略化したものである。

地震速報は、地震が発生した時に、被受信地点へ大きな揺れが到着する前に警告を出すシステムである。気象庁の緊急地震速報 では1観測点だけによる観測(単独観測点処理)も可能であるが、ここでは、複数の観測点による地震速報(複数観測点処理)に ついて説明する。地震では、細かな揺れを起こす初期微動(P波: PrimaryWave)と、大きな揺れを起こす主要動(S波: SecondaryWave)が同時に発生する。この二つの伝播する速度はP波のほうが速く、S波の伝播速度はP波の60~70%程度で ある。観測点では、この二つの波の速度の違いを利用し、S-P時間(観測点におけるP波が到着してからS波が到着する時間)を算 出する。3つの観測点A,B,CでS-P時間が測定されると、大森公式により各点から震源までの距離Ra,Rb,Rcが求まる。各観測点か らそれぞれの震源までの距離を半径に円を描き、その円の交点を結んだ直線の交点が震央である。これにより、震央から被受信点 までの距離が算出できる。到着遅延時間は距離に比例し長くなる。地震速報は、到着猶予の10数秒間に、危険の回避や安全の確 保、工場の機器の停止や、交通機関の管制に応用するものあり秒単位を争う情報である。そのため、算出と伝達・表示にかかる遅 延時間を限りなく少なくしなければならない。そのため、配信システムの高速化と信頼性向上が大きな課題である。注意しなけれ ばいけないのは、地震速報の精度と限界である。S-P時間は距離に比例し大きくなるため、震源に近いほど速報からS波到達までの タイムラグが短くなる。特に直下型の地震の場合に顕著であり、速報到達以前にS波の到達することがある(07.10.1未明の神奈川 県西部地震など)。 半径Ra、Rb及びRcは、

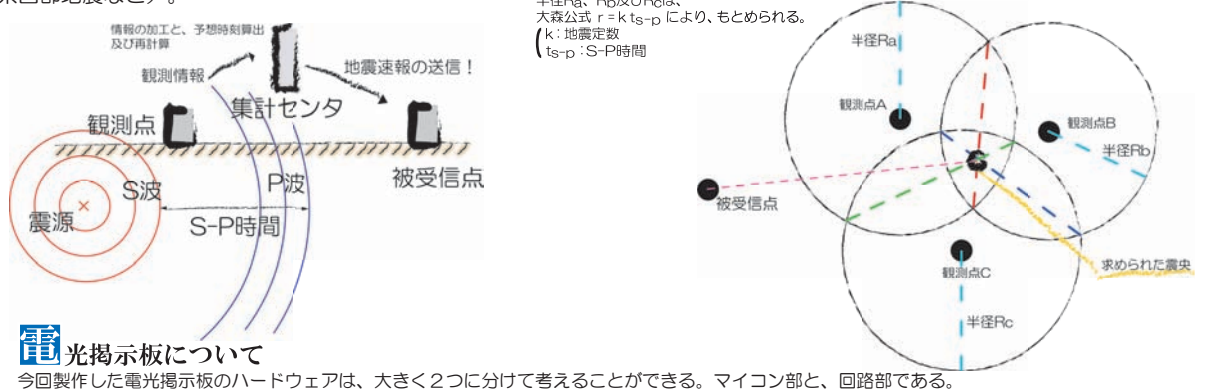

・マイコン部

マイコンは、ある程度の性能を持ち、LANポートがある秋月電子のH8-3069Fボードを使用した。さらに、組み込みOSとして神奈川産業技術総合研究所の三岩氏が開発したMicroEmbededSystem2.3 (MES2)を利用した。(以下、MESと呼称)MESは、TCPスタックを備えたローエンドマイコン向けの組み込み用マルチタスク・オペレーティングシステムで、H8,SH2,SH3に対応している。開発にはGCCを使<br>用した。この電光掲示板を稼動させる組み込みソフトウェアとして、MES上で動く3つのプログラムを作成した。

\* CrelitはTCP/13621ボートを用いて後述するWindows上MFCゲートウェイと通信をし、表示文を受け取る。第一水準・第二水準すべての漢字の表示を可能にするため、文字データはWindowsから二値化されて送信される。表示する文をすべ<br>\* CCrelit で受け取ると、表示文のデータを格納する文字列ボインタと、文字数を引数にco.elfを起動する。(表示文は、αブロセス内のヒープ領域に置かれる。MESでは、他ブロセス内のヒー

• CO.elf co.elft、H8-3069FマイコンのPORT4を用いて、電光掲示板の回路に信号を送出する。後述のemプロセスの割り込みがあるだめ、起動時には自身のつプロセスDをレジストリ領域がある)。<br>● CO.elf co.elfは、H8-3069FマイコンのPORT4を用意を開始し、全ての文字を表示し終わると、終了する。終了時には、レジストリ領域にヌルを書き込む。

• em.elf 『melfiは、地震情報を表示するプログラムである。高速な通信が求められるため、co.elfとは違い予め文字データをメモリ内に文字列リテラルとして確保している。後述するWindows上の地震エミュレータから地震速報を受信した場合、レジス<br>• em.elf 『-リ領域を読み、回路が使用中であるならば、使用中のプロセスをkillし、回路に空データの送信とリセットを行う。その後、サイレンとパトライトで警告し、画面に到達まで

#### ・回路部

- 表示機器には、パラライト製8x8ドットマトリクスLEDを12個使用し、16x16サイズのフォントを同時に3文字表示することが可能である。マトリクスLEDの走査には、Y軸によるダイナミック点灯方式を採用し<br>た。これはLEDの点灯位置をY軸(行)により制御する方式で、1行すつ高速で点灯させることにより残像現象を起こし、全て点灯しているように見せることができる。これにより信号線を大幅に減らすことができる<br>。さらに、74HC595(ラッチ付

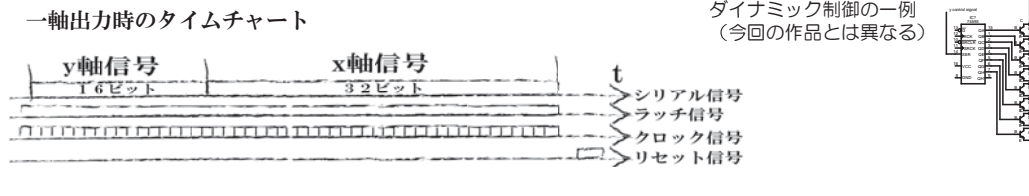

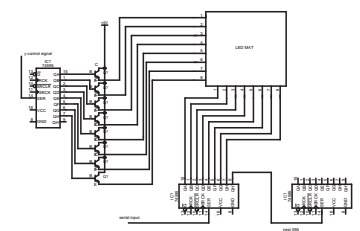

#### 電光掲示板を運用するシステムは、2台のWindowsパソコンと2台のFreeBSDサーバからなる。 <mark>事</mark><br><mark>自動</mark>光掲示板を運用するシステム これらは、「MFCゲートウェイ」「地震エミュレータ」「SET1メールサーバ」「SET6工科展用リ レーサーバ」である。

・MFCゲートウェイ MFCゲートウェイは、MicrosoftFoundationClass(MFC:VisualC++による開発で多く使われるアプリケーションフレームワーク)を用<br>・MFCゲートウェイ い開発したMESの制御ソフトである。MFCゲートウェイは、次の機能を備える。

- 1)ユーザが入力した文字列をラスタライズしてMESに送信する MESはフォントデータをメモリ内に保持していないため、文字の表示にはMFCゲートウェイによる文字の二値化情<br>報の提供が必要である。ユーザの入力した任意の文字列は、送信命令を実行することにより、ラスタライズ(二値化)され、MESに送信される。なお、30文字以上の文章は切り捨てら

れ、「...」で直<sub>換セイ・シ</sub>。<br>2)SET6工科展用リレ - 2) SET6工科展用リレーサーバから受信したメール本文をラスタライズしMESに送信する。ユーザによりSET1メールサーバに送られたメールは、SET6工科展用リレーサーバによ<br>りメールの件名・メールの本文だけが抽出され、MFCゲートウェイに送られてくる。MFCゲートウェイはフォーム上のリストボックスに件名を表示し、ユーザが件名をクリックすると本

分が表示される。ダブルクリックされると、ラスタライズされMESに送信される。<br>- 3)ユーザが指定したRSSファイルをパーシングしラスターズしMESに送信する。 ユーザが入力したRSSのURLより、RSSファイルを受信し、各アイテムのタイトルをパーシン<br>グする。各アイテムのタイトルを選択しダブルクリックすると、文章はラスタライズされMESに送信される。

追)文字データのラスタライズについて<br>ラスタライズ処理が必要なデータは「ユーザが直接入カした文章」、 ラスタライス処理が必要なテータは「ユーザが直接入力した文章」、「メールテータの本文」、「各アイテムに含まれるタイトル情報」である。フログラム中では、これらのテータはCStrine型で保持される。ラスタライス<br>処理であるならばひを、先に対応し、プログラムのプログラムのスタックスのエンジェン・ウェブのないられば、これが、これは、イントントの領域が黒に文字の線であるいならば「さ、1ドットの領域が白に文字の線でない頃に<br>域である)ならばひを、配 概要である。

追)RSSテータの取得について<br>RSSはXmlのタグについて<br>なるようなデータを表すことが出来る。RSSテータを解析し、必要な情報を取り出すには、RSSパーサと呼ばれるソフトを用いる。Windows環境には"MSXML"というパーサが入っており、このMSXMLの機能を実装し<br>RSSはスカテータを表すことが出来る。RSSテータを解析し、必要な情報を取り出すには、RSSパーサと呼ばれるソフトを用いる。Windows環境には"MSXML"とい

#### ・SET1メールサーバ

ーシステム工学研究会第ーサーバ(SET1[UCLA1])はFreeBSDによるシステム工学研究会の外部公開サーバであり、大学計算センタよりset1.ie.aitech.ac.jpのアドレスを受けている。<br>qmailによるメールサービスが稼動しており、pine@set1.ie.aitech.ac.jp宛てのメールは、qmailの設定ファイル".qmail"ファイルにより、SET6工科展リレーサーバへ送られる。

### ・SET6工科展リレーサーバ

ーーー・・・・・・。<br>SET1は外部公開サーバのため、作業用のサーバを新規に構築した。FreeBSDにqmail、Java開発環境及び実行環境を整え、このサーバでは2つのプログラムが走る。

・set6server.java MFCゲートウェイからの接続を受け、接続のあったIPアドレスを"ip.txt"に書き出す。<br>・set6mailcl.java qmail(メールサーバ)により呼び出されると起動するものである(UNIXの実行権限の問題があるため、厳密にはシェルにより呼び出される)。呼び出されると、メ ールを加工し、"ip.txt"ファイル内のIPアドレスに対して接続を行い、メールデータの送信を行う。送られるデータは、メールのうち件名と本文のみである。

#### ・地震エミュレータ

前述した地震速報を仮想的に発生させるソフトウェアである。VB2005/.NET Framework(VB/C++/VC#等で用いる中間言語)で開発を行った。

画面上のPictureBoxControlをクリックすると、自動的に震央及び到達時間が算出され、P波S波を画面に表示し続けるとともに、MES側に地震速報を送信する。

### ・各種通信フロー

SET6-MFC間 MFC-MES間 各々のソフトウェアは、独自の通信規約に基づいて情報のやり取りをしている。ここでは、その通信フローと動く情報を示す。

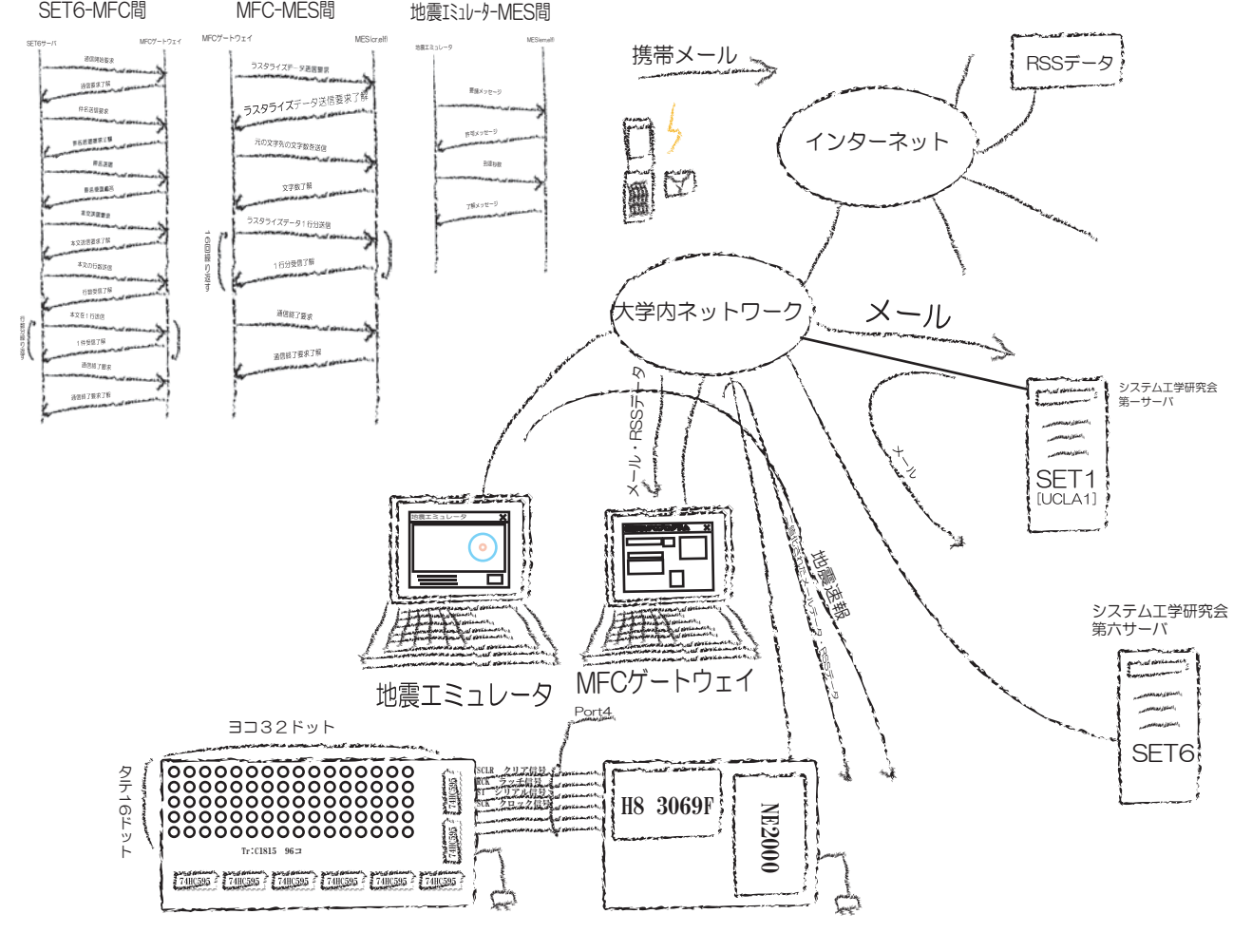

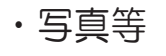

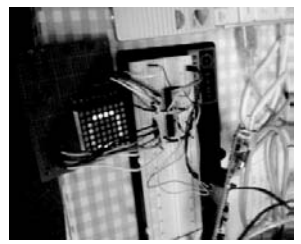

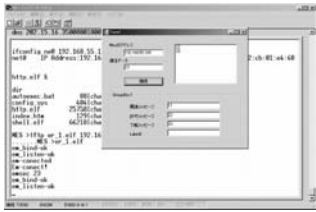

地震速報試作機

シフトレジスタ制御試作機 (8月頃) X-Yダイナミック制御がはじめて成功。

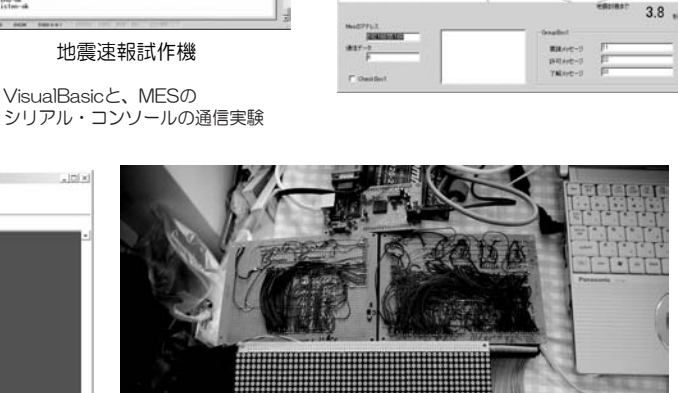

地震エミュレータ 実際に会場で デモをします

## 電光掲示板3号機

X-Y軸ダイナミック制御は、 創出する信号の量があまりに 多いとキレイに表示できませ ん。回路担当が鬼のような配 線に苦労しながら製作しまし たが、残念ながらボツになっ た3号機。発表時には2号機 を用います。

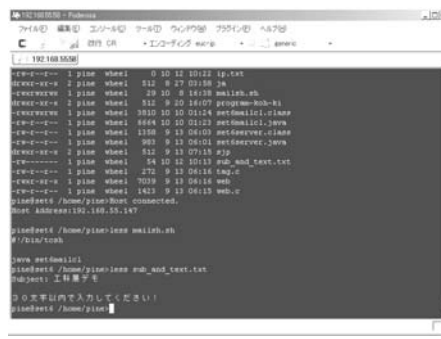

SET6リレーサーバ

Poderosaを用いてFreeBSDを操作しています。

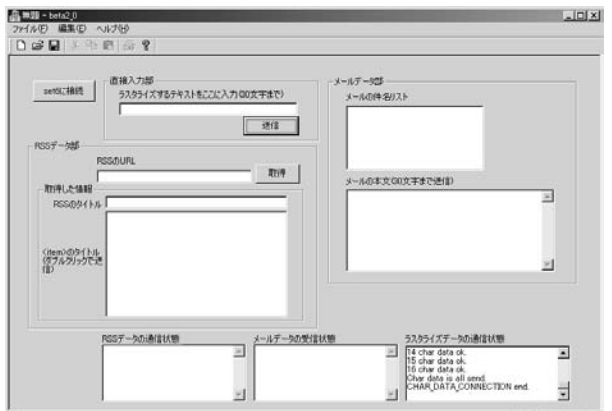

# MFCゲートウェイ

MESおよびSET6と通信を行うソフトウェア。 ソフトウェア担当が雄叫びを上げながらデバグしました。

# ・ソースコード

ソースコードは、後日にシス研07'工科展プロジェクト特設サイトにアップします。 「すぐに読んでみたい」という方は、当日にスタッフに声をかけてください。

システム工学研究会 (4号館別館3F小田研究室横) http://www.sysken.net

工科展主任 立松 ソフトウェア担当 庄子 回路担当 川瀬

# あとがき

参考資料: ・回路関係 CPUの創りかた 毎日コミュニケーションズ '88最新C-MOS IC規格表 CQ出版 ・組み込み関係 H8/Tinyマイコン完璧マニュアル CQ出版 組み込み現場のCプログラミング 技術評論社 **LANによるハードウェア制御 CQ出版** ・プログラミング関係(C) 入門ANSI-C 実教出版 TCP/IP ソケットプログラミング C言語編 小高知宏 ・プログラミング関係(MFC) 明快入門 VisualC++2005 ビギナー編 林晴比古 猫でもわかるネットワークプログラミング 粂井康孝 WinSock2プログラミング 改訂第2版 ルイス・ナッパー、江村豊 詳解RSS RSSを利用したサービスの理論と実践 水野貴明 。<br>プログラミング関係 (Java) -<br>基礎からわかる TCP/IP Javaネットワークプログラミング 小高知宏 ーー<br>プログラミング関係(VisualBasic) VisualBasicではじめるネットワークプログラミング超入門 毎日コミュニケーションズ VisualBasic2005実践プログラミングテクニック 技術評論社 ・サーバ(FreeBSD) FreeBSDビギナーズバイブル 毎日コミュニケーションズ インターネットサーバの技 FreeBSDTipsCollection ソフトバンクパブリッシング

## 開発メンバー

qmailメールサーバの構築 株式会社アスキー

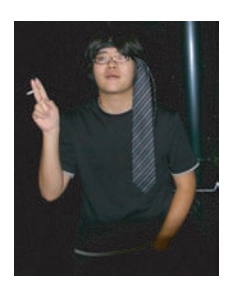

工科展主任 2TK 立松(現副会長)

主に企画渉外、組み込みプログラミング、 地震エミュレータ製作、サーバ運用を担当。 特技は仕様変更。

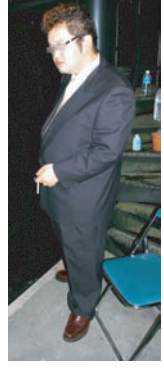

工科展ソフトウェア主事 2TK 庄子

MFC及びJavaのプログラミングを担当。 特技は24時間耐久プログラミング。

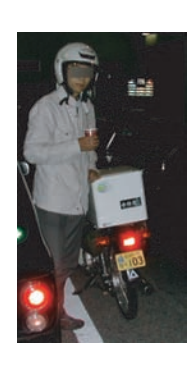

工科展回路主事 2EE 川瀬

回路の配線と試験など電気系を担当。 特技は配線スパゲッティ。

お世話になった方々

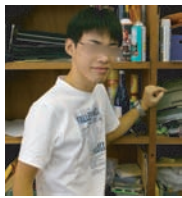

現会計のM先輩

サーバ関係とCプログラミングで お世話になりました。

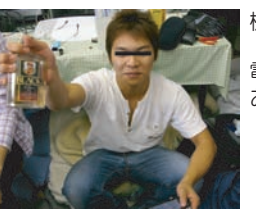

機械のK先輩

電光掲示板の筐体の加工で お世話になりました。

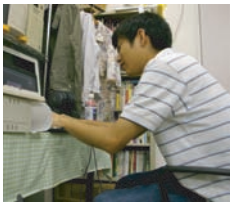

J科のY先輩

サーバ関係で お世話になりました。

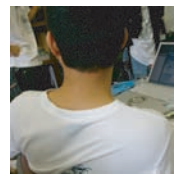

後輩のO君

MFCと組み込みで お世話になりました。

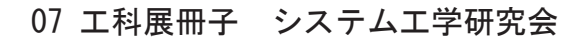